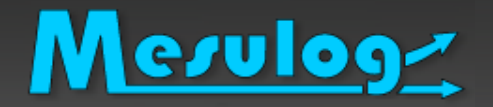

#### *Les modèles sous LabVIEW, zoom sur le QDMH*

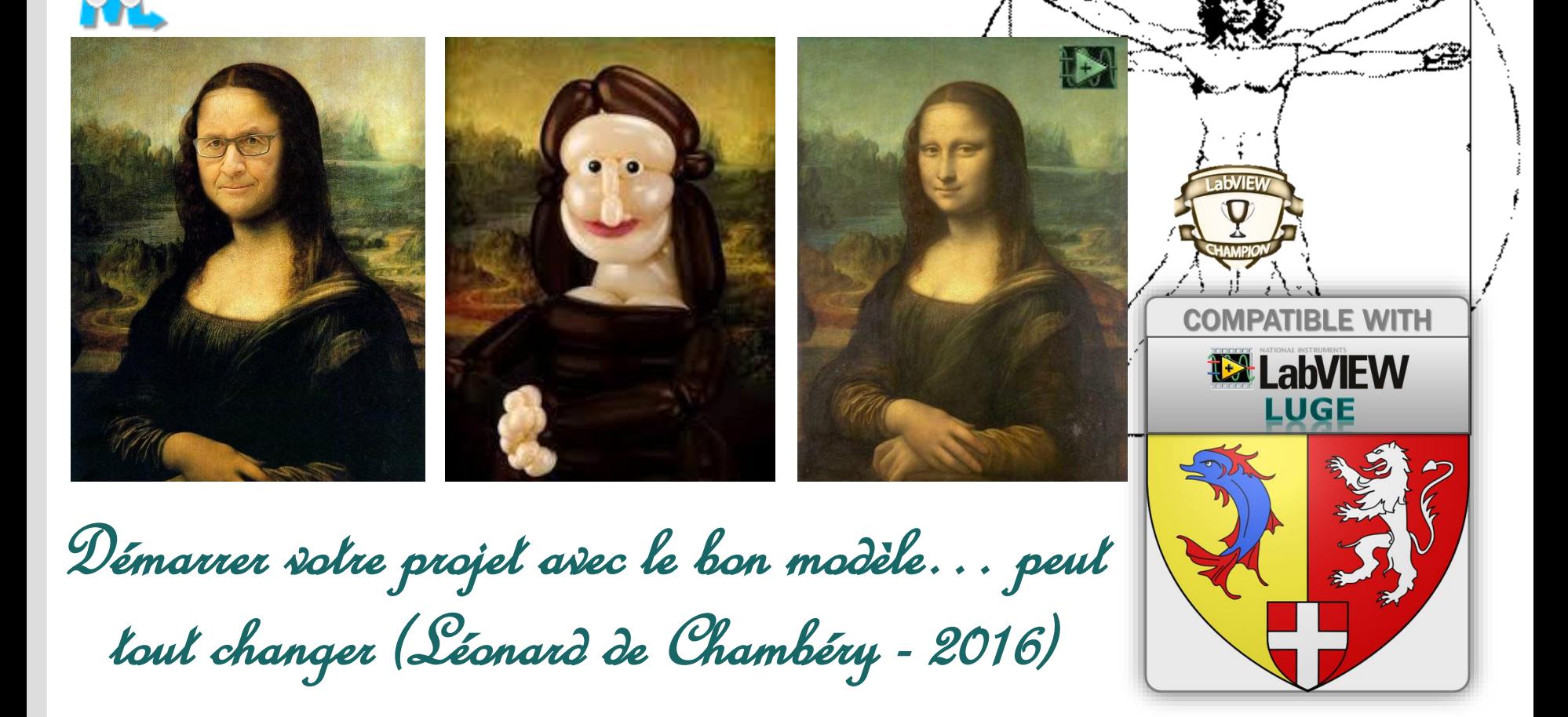

Luc DESRUELLE – LabVIEW Architect – LV Champion - TestStand Développeur

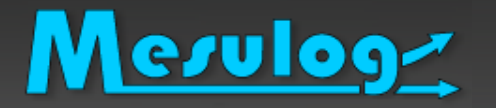

- Activité : Développement logiciel test et mesure
- □ Compétences : LabVIEW (Windows, RT, PDA, DSC, FPGA), **TestStand VeriStand**
- Localisation : Grenoble (Moirans, 38)

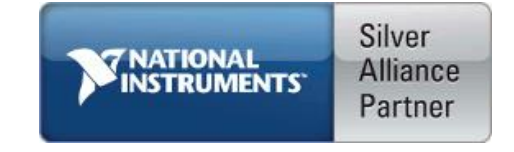

- □ Partenaire National Instruments (2001)
- □ Développeurs certifiés LabVIEW et TestStand

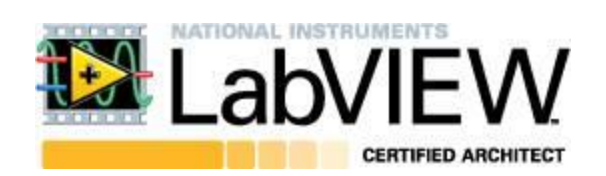

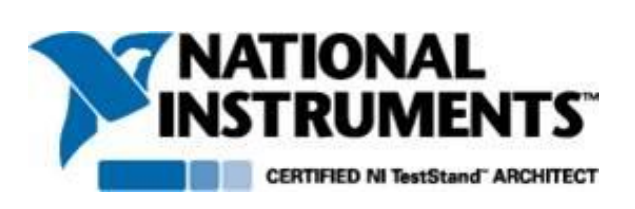

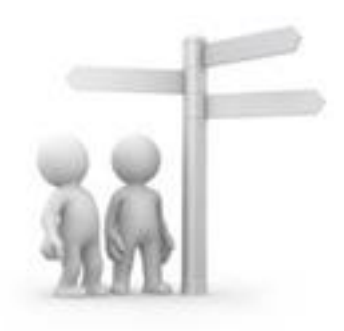

## La société MESULOG en bref

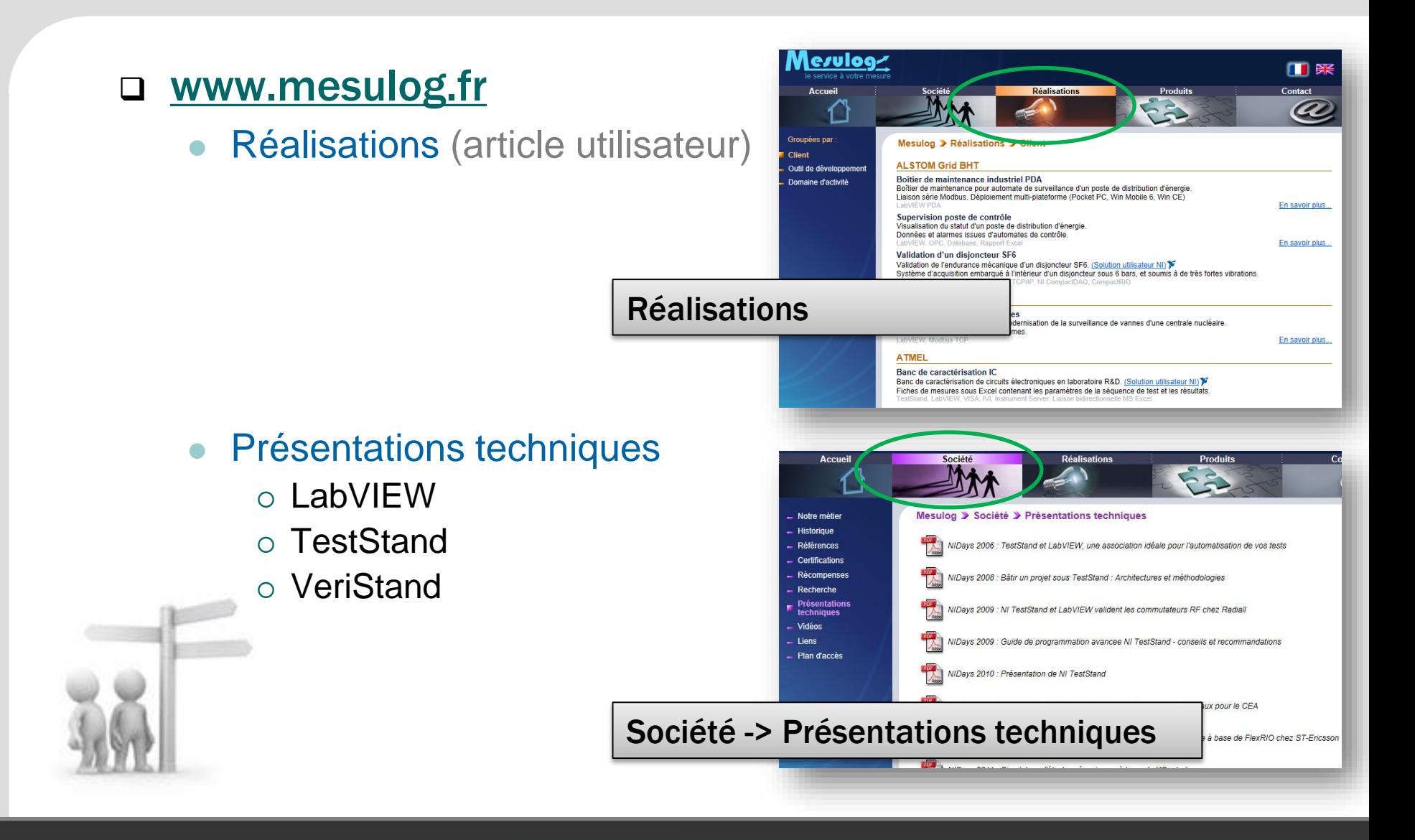

## Le présentateur : Luc DESRUELLE

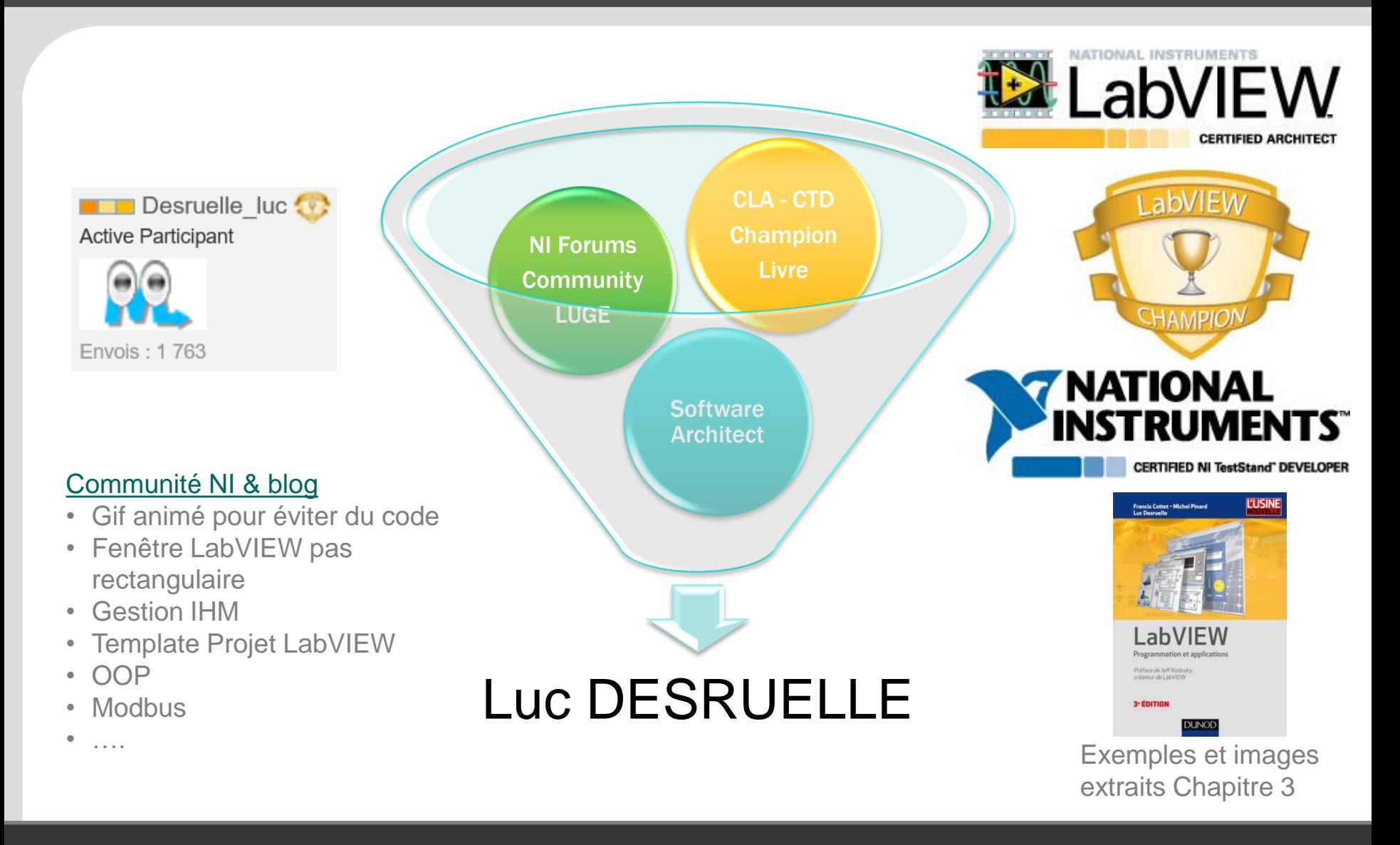

- Auteur Livre « LabVIEW : programmation et applications »
	- 3iéme Édition, Dunod 05/2015, Préface de Jeff Kodosky
	- Cette présentation est extrait du chapitre 3 du livre
	- Images et exemples ne peuvent être reproduit sans autorisation de l'éditeur
	- [Lien internet](https://www.dunod.com/sciences-techniques/sciences-techniques-industrielles/automatique-robotique/ouvrages-professionnels/labview) du livre
		- Chapitres 1 et 2 : Prise en main de l'Environnement de développement, flux de données, code G avec des exemples simples
		- Chapitre 3 : Programmation avancée avec des techniques et architectures permettant au code d'être maintenable, évolutif, documenté et performant.
		- Chapitres 4, 5 et 6 : Acquisition, analyse et présentation des données.

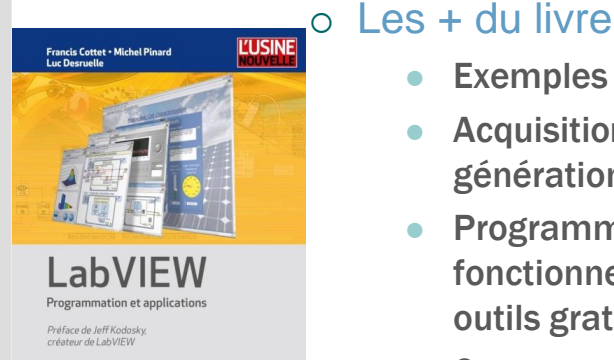

**DUNOD** 

**3° ÉDITION** 

- Exemples concrets et tous téléchargeables gratuitement
- Acquisition DAQmx, instrument VISA, traitement du signal, analyse mathématique, génération de rapport Office.
- Programmation avancée, gestion des données (locale vers la DVR), variables fonctionnelles (FGV), les modèles de projet, la gestion des erreurs, les règles de styles, les outils gratuits et indispensables…
- Concepts nécessaires pour l'examen Certifications LabVIEW Développeur (CLD).

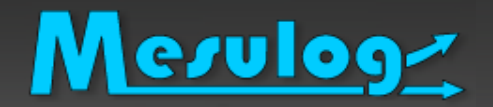

## L'assistant présentateur

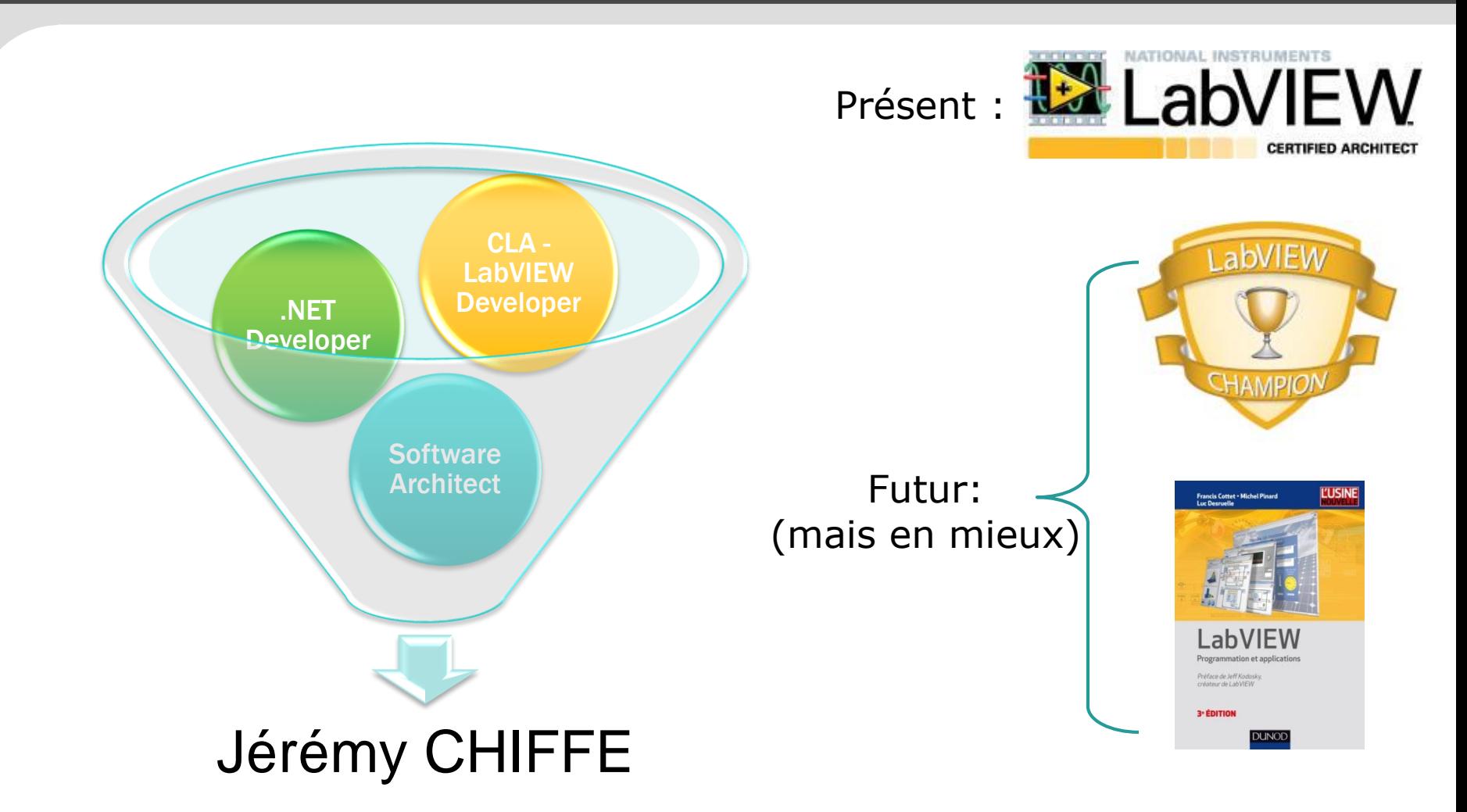

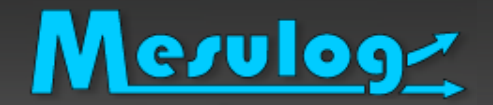

#### Toujours le « même » constat

#### Quelles sont les plus « grosses » erreurs des codes suivant ?

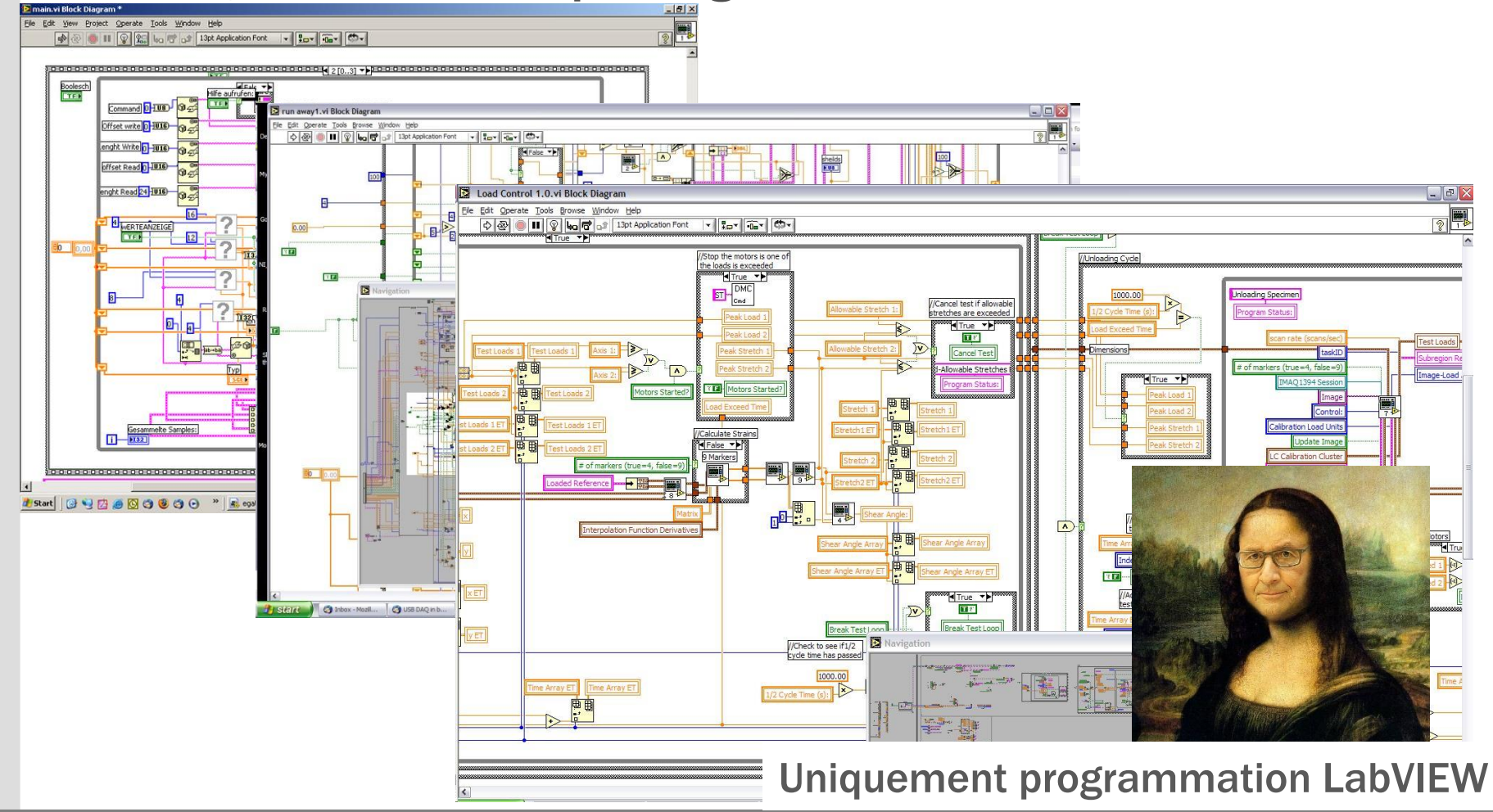

## Le classement des erreurs « LabVIEW »

- 1. Style, écriture du code
	- Pas de style
	- **Documentation**

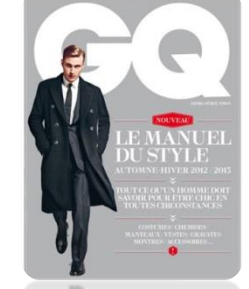

- 2. Technique, Gestion des données
	- Trop de locale Globale
	- Flux de données
- 3. Architecture, Structure application
	- Absence modèle de conception
	- Pas gestion d'erreur, Pas gestion arrêt du logiciel
- 4. Gestion Projet
	- Version, SCC, bug, tâche

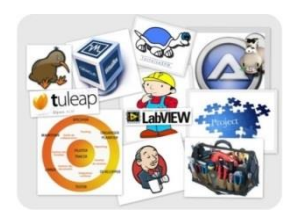

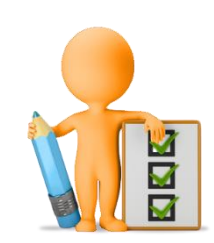

## Nous n'aborderons pas (déjà fait)

 Nous n'aborderons pas la gestion « projet » télécharger LUGE 1.0 : [Les outils qui nous veulent du bien](http://www.mesulog.fr/download/nidays2014_MESULOG_LesOutilsQuiVousVeulentDuBien.pdf)  *Plus de temps pour développer en LabVIEW*

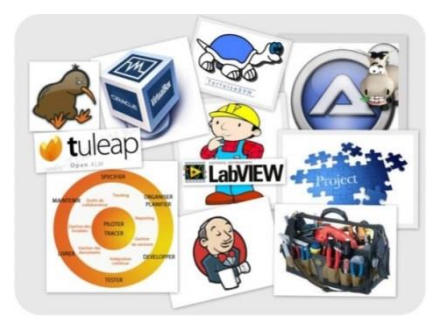

#### □ Nous n'aborderons pas La gestion des données

- LUGE 3.0 : *Contrôle vers indicateur - Locale - Globale*
- Quand, comment, pourquoi *FGV - AE – SEQ - DVR - OOP*
- télécharger [Darwin appliqué à LabVIEW](https://decibel.ni.com/content/servlet/JiveServlet/download/38-113555/Darwin applied to LabVIEW V2.2.pdf)

 Nous n'aborderons pas le « style » LUGE 5.0 (?) Avoir du style avec LabVIEW Pourquoi un code est agréable?

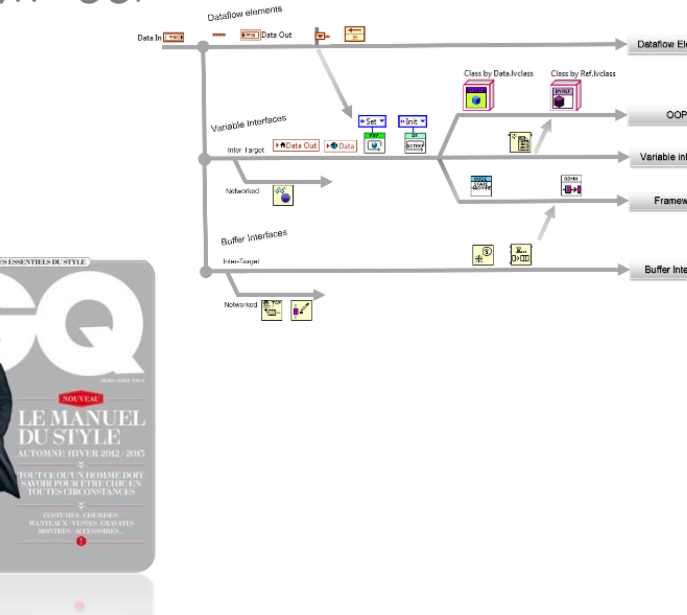

Mesulog

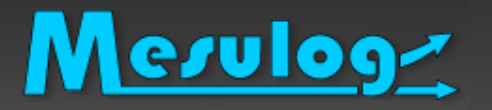

#### Modèle de conception - design pattern,

- Techniques reconnues et éprouvées *comme étant les bonnes façons de résoudre des problèmes donnés*.
- Solutions standards indépendantes de LV
- Il existe « beaucoup de modèles »
- Modèle de projet framework
	- Solutions codées en LabVIEW
	- LabVIEW fournit des exemples de modèles
	- Il existe « beaucoup d'exemples »

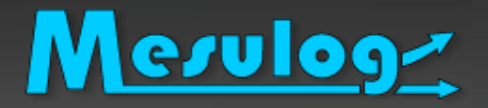

## But présentation

□ Suite discussion au LUGE 3.0

- Faire un point sur le modèle QDMH qui couvre un grand nombre d'application en restant abordable techniquement
- Discussion sur Améliorations
- Discussion sur Faiblesses / limitations
- Continuer la discussion sur d'autres modèles connus, utilisées et avoir vos avis dessus.
- Le but : Débuter avec le bon modèle…

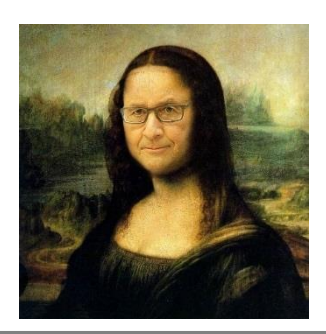

- I. Pourquoi un modèle?
	- Vous convaincre d'en utiliser un
- II. Rappel rapide de quelques architectures
- III. Le modèle de projet « QDMH »
	- Présentation
	- **Démonstration**
	- Discussion sur Avantages Améliorations Limitations
- IV. Discussion sur d'autres modèles?
	- Les vôtres, JKI, AE, Delacor DQMH, Autres,
- V. Pour aller plus loin : distribuer SON modèle

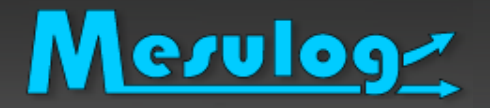

□ Compléter la phrase suivante : sans modèle, ou avec le mauvais modèle, je …

- Perds du temps
- Réinvente la roue
- Ne capitalise pas mon expérience
- Perds mon savoir-faire
- Empêche les autres de comprendre mon code
- Crée des bugs
- Me trompe
- Ne documente pas l'architecture

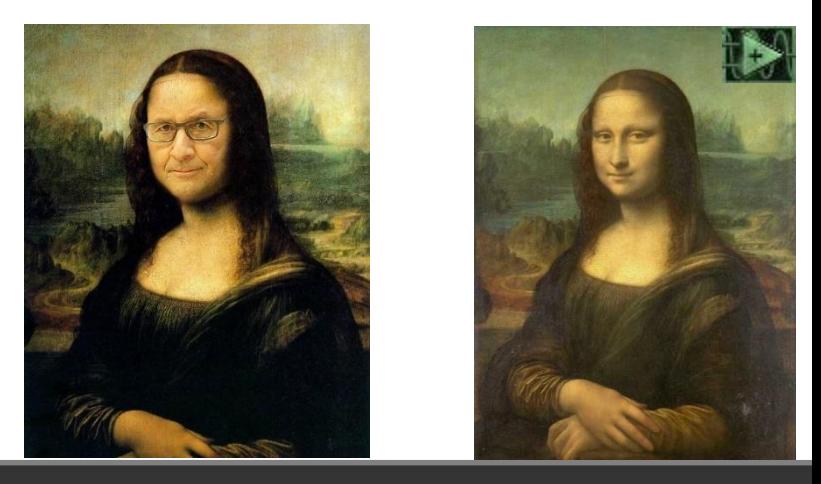

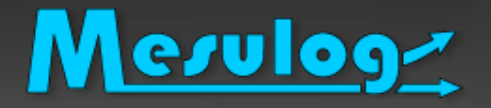

- Qu'importe la technique il faut utiliser un modèle!!!
- $\Box$  Le pire est de ne pas en avoir (?)
- □ Mais de préférence le bon

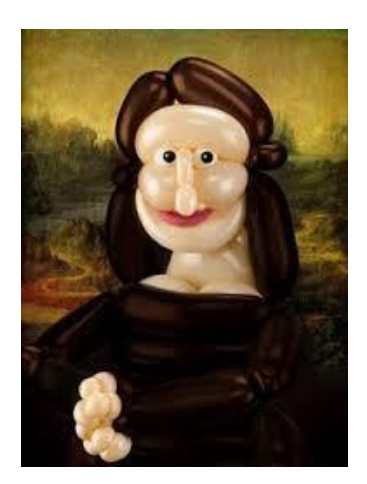

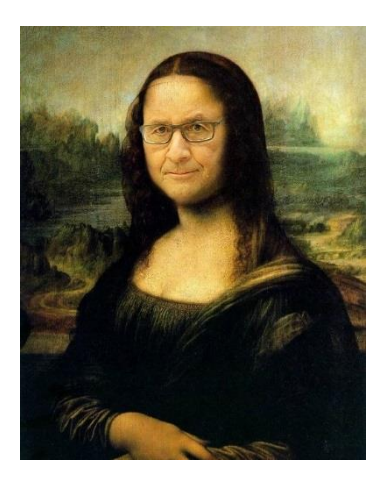

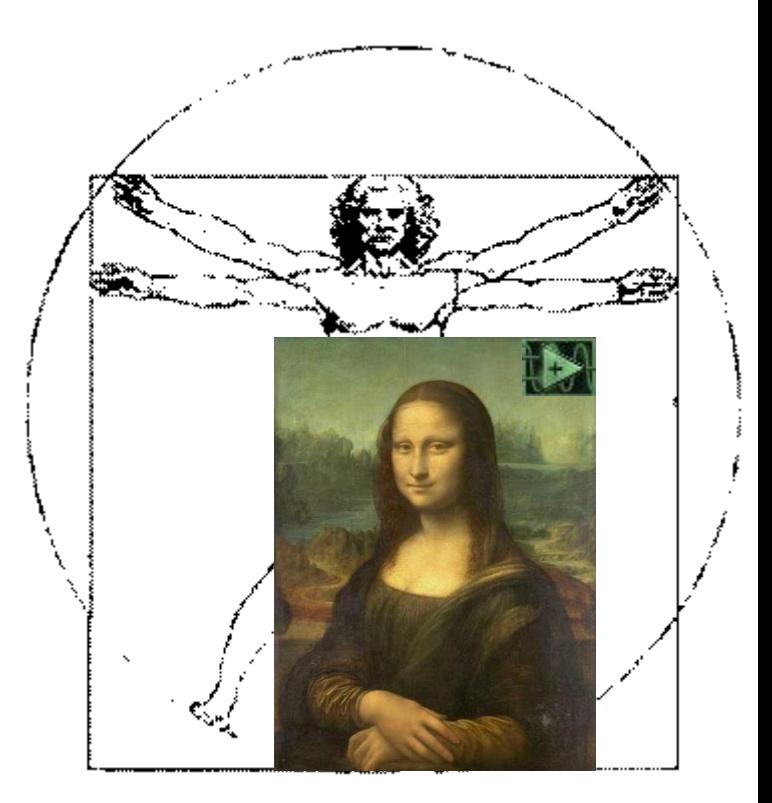

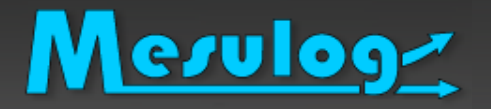

- □ Une grande partie des programmes sont bien représentés par le modèle « Machine à états », basé sur diagramme états-transitions:
	- Etats = actions à réaliser
	- Chaque section de code détermine la transition suivante
	- Découpage clair des tâches à effectuer
	- Approche reconnue

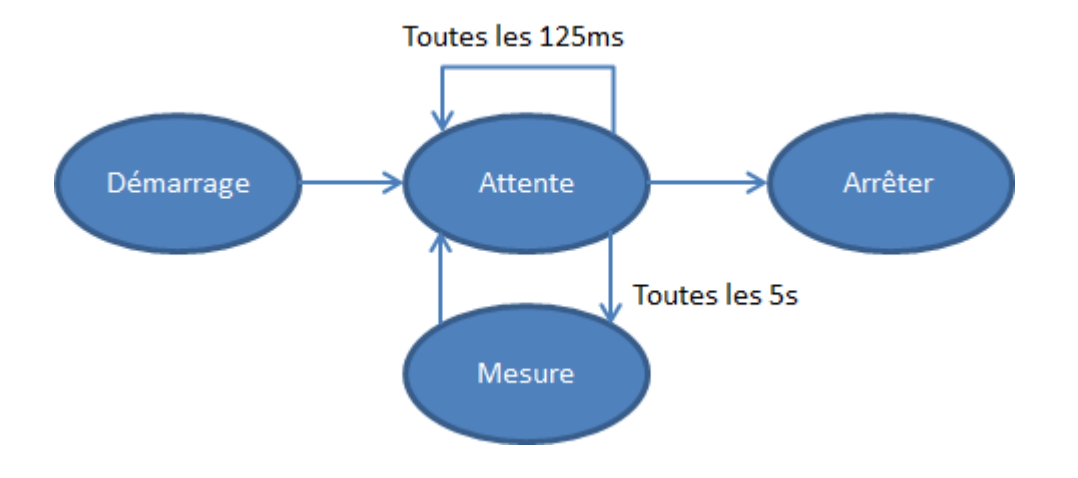

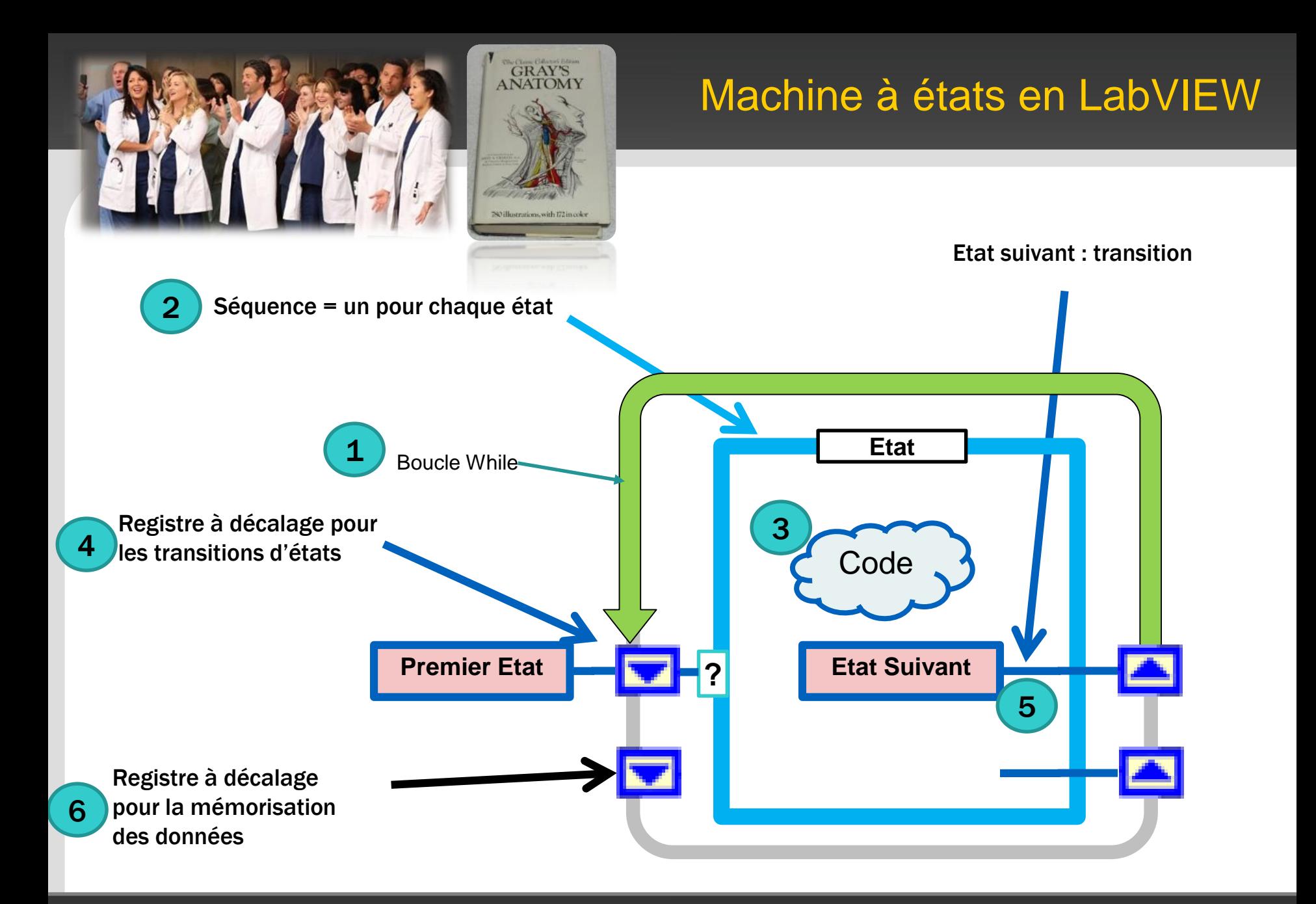

*LUC DESRUELLE : LUGE 4.0 : Zoom sur le projet LabVIEW : QDMH* 16

2016

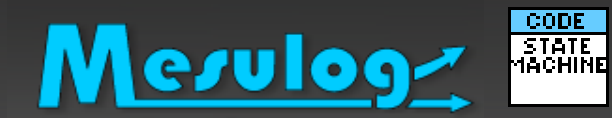

## Machine à états : Exemple

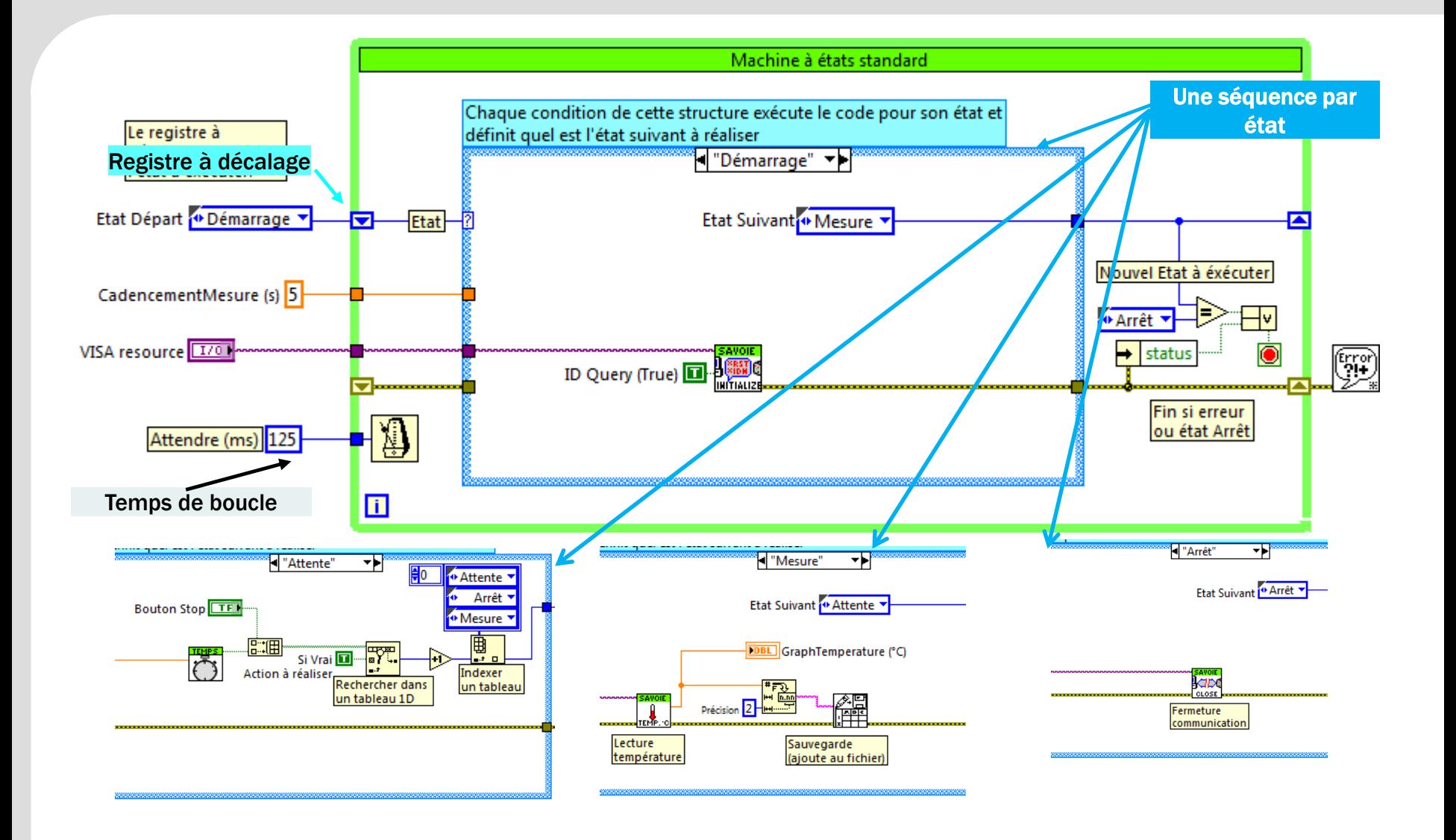

*LUC DESRUELLE : LUGE 4.0 : Zoom sur le projet LabVIEW : QDMH* 17

2016

## Synthèse de la Machine à états

#### Avantages

Mesulog

- Technique Fondamentale du développement sous LabVIEW
- Code simple
- Documenté
- Intuitif
- Point faible : *Question CLAD?*
	- Peut perdre des états si détectés en même temps

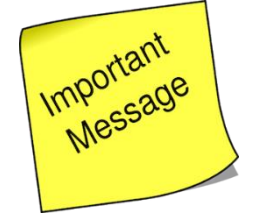

□ Idées d'évolutions?

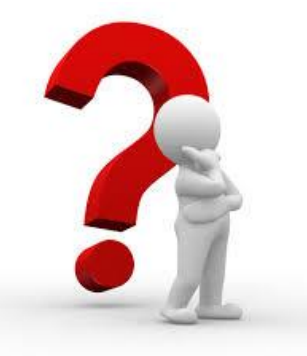

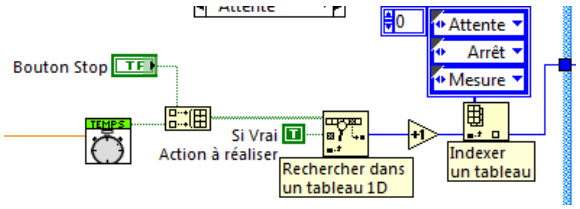

## Evolution? Queue State machine

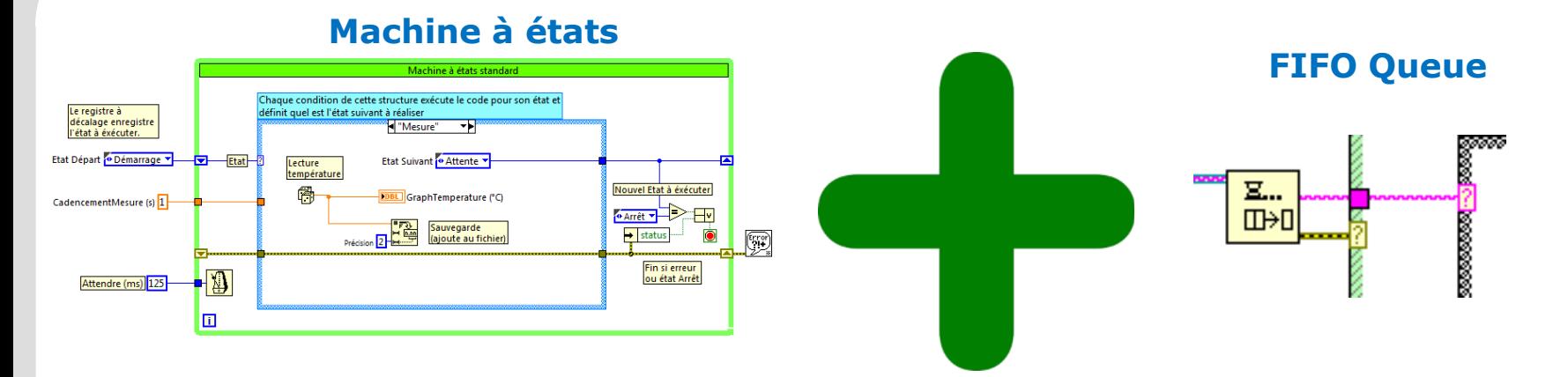

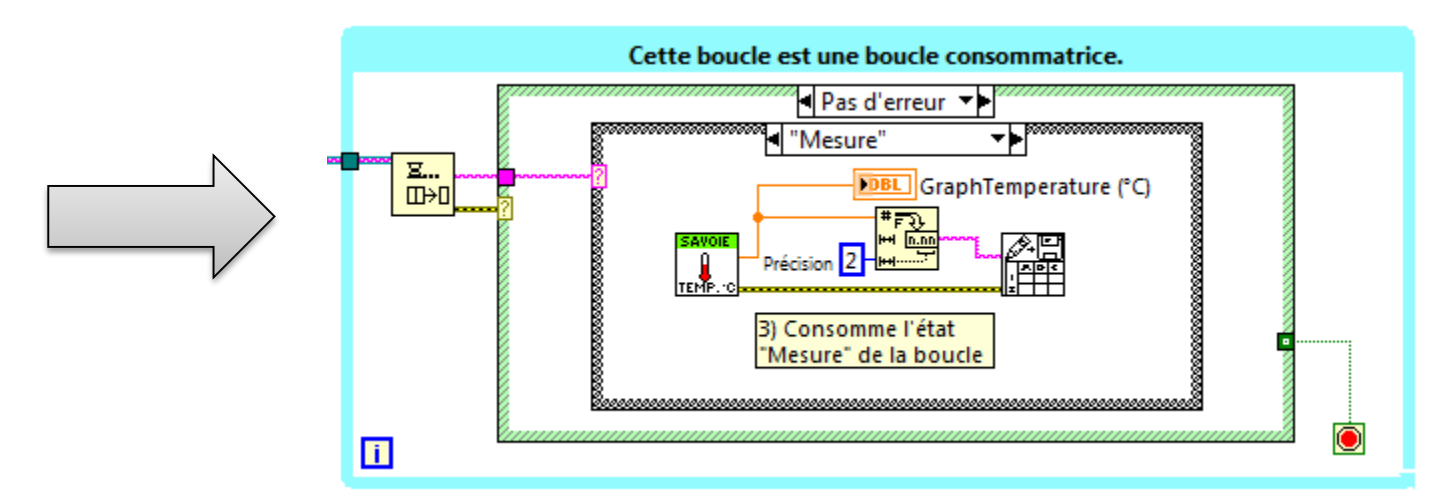

#### **Queue State Machine**

*LUC DESRUELLE : LUGE 4.0 : Zoom sur le projet LabVIEW : QDMH* 19

2016

## Synthèse de la Queue State Machine

#### Avantages

Mesulog

- Capacité de mémoriser des états
- Plus évolutifs
- Point faible :
	- Pas multitâches multiprocessus
	- Si code long : bloque le programme
- □ Idées d'évolutions ?

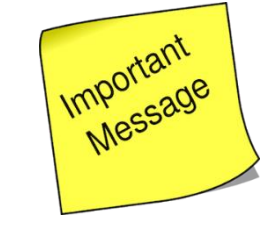

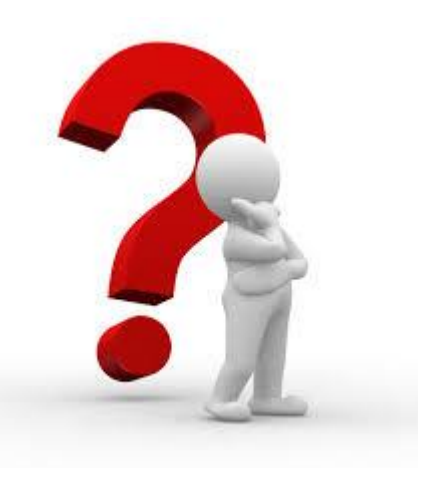

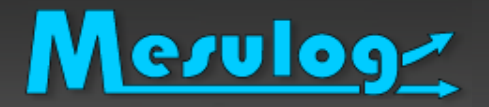

## Producteur - Consommateur

Deux catégories de processus :

- **Producteurs** de données
- **Consommateurs** de données
- Communication entre processus :
	- **Message :** File d'attente « queue »

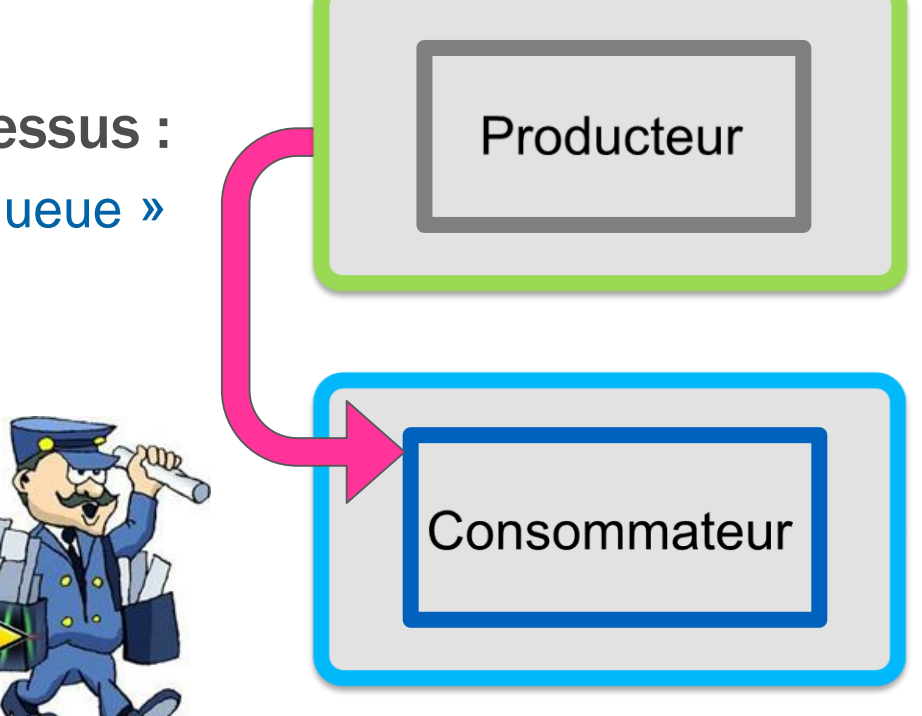

## Exemple LV : QDMH ou QMH

Message Cluster

Message Data

 $M_{\text{e}^{\text{ssage}}} = \text{Etat}(\text{requires})$ 

= Données(optionnelle)

Ξ...

m+n

 $-188888888$ 

#### QDMH: Queue Driven Message Handler

- Modèle Producteur/Consommateur
- Producteur : Structure événementielle (Driven)
- Consommateur : Machine à état

#### Vue d'ensemble

- Plusieurs processus (task)
- Exécutés en parallèles
- Qui échangent des données (Message) entre eux (Queue).

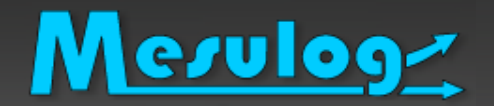

## Queue Message Handler

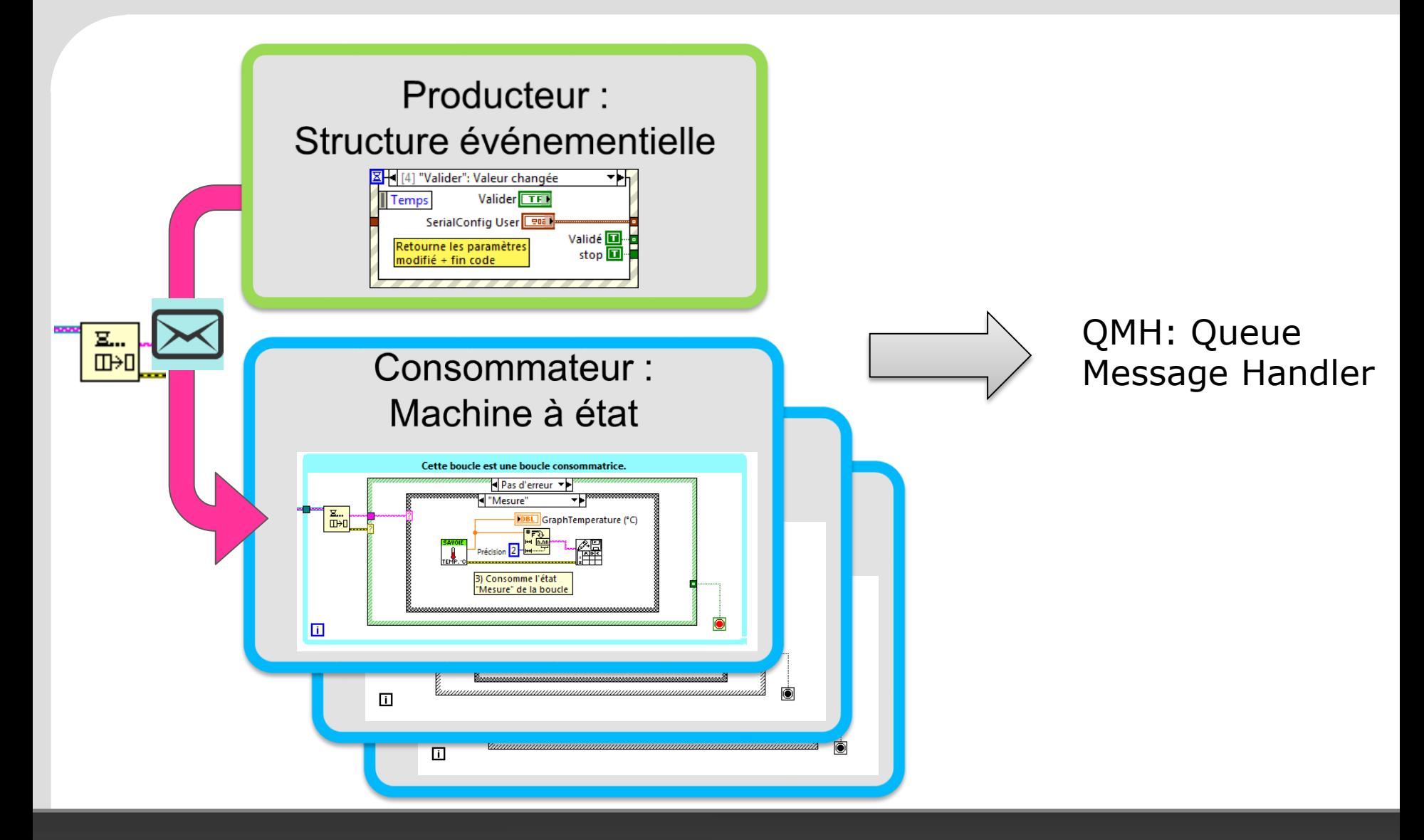

2016

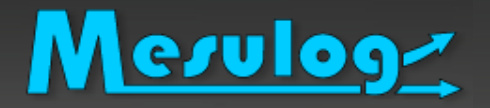

- La structure repose sur un modèle producteur consommateur
	- *la boucle productrice :* la structure évènementielle
		- capture les actions utilisateurs, sur la face-avant, et produit le « message » via une FIFO
		- Le message est un cluster composé d'un état « case » et une donnée facultative Data de type variant
	- **la boucle consommatrice :** basée sur un modèle de machine à états, dépile sur apparition les données de la FIFO.
	- Un **message** peut être envoyé par une action utilisateur ou un autre état de la machine à états.

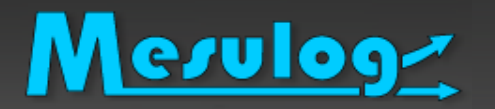

## Le modèle de projet QDMH en 5 étapes

#### Démonstration

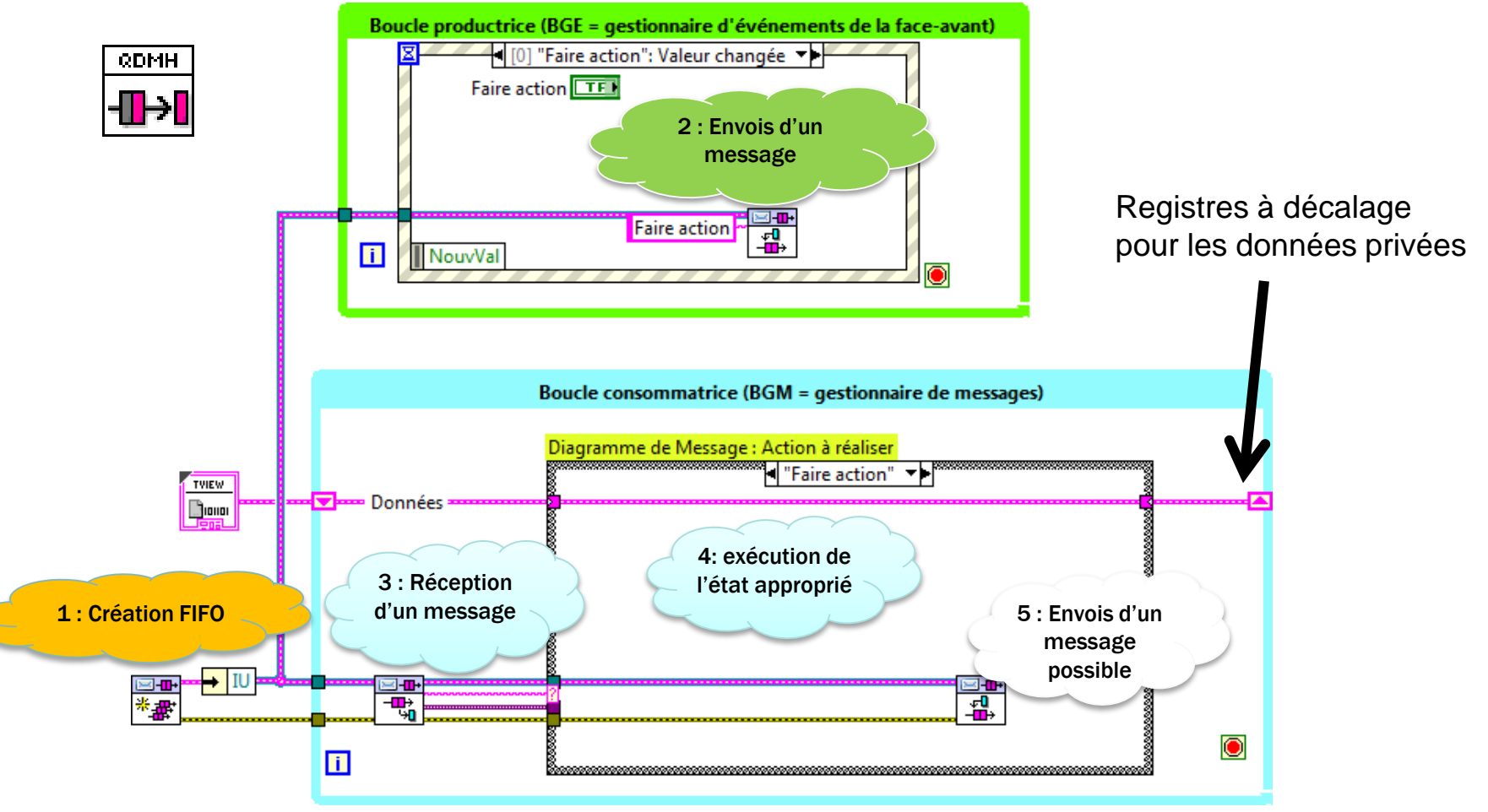

*LUC DESRUELLE : LUGE 4.0 : Zoom sur le projet LabVIEW : QDMH* 25

2016

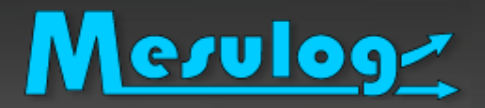

### Le modèle de projet QDMH

 LabVIEW 2012 : les modèles de projet LabVIEW via le gestionnaire de projet.

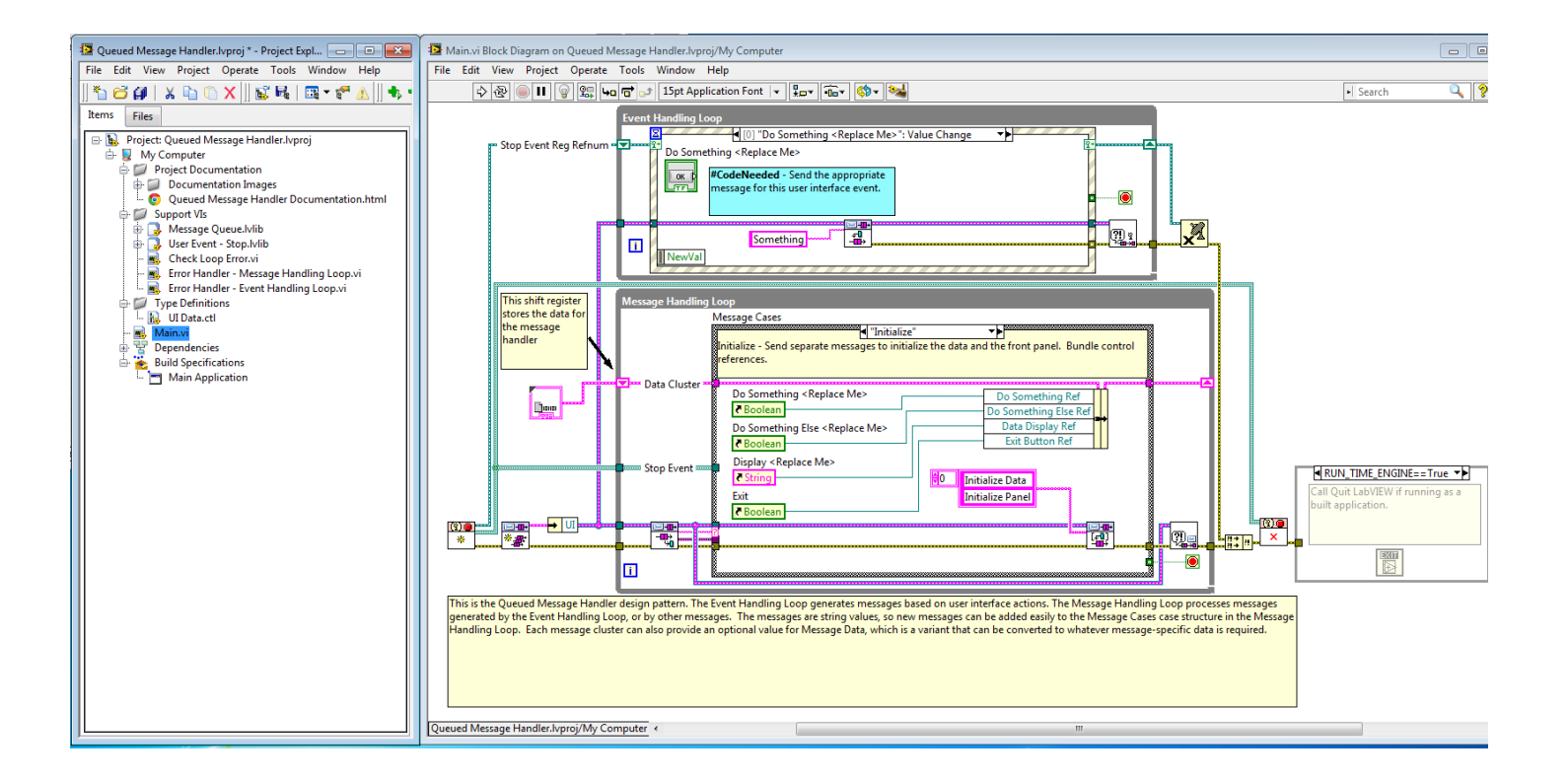

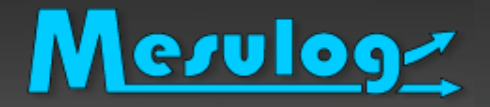

## Avantages QDMH

#### A votre Avis?

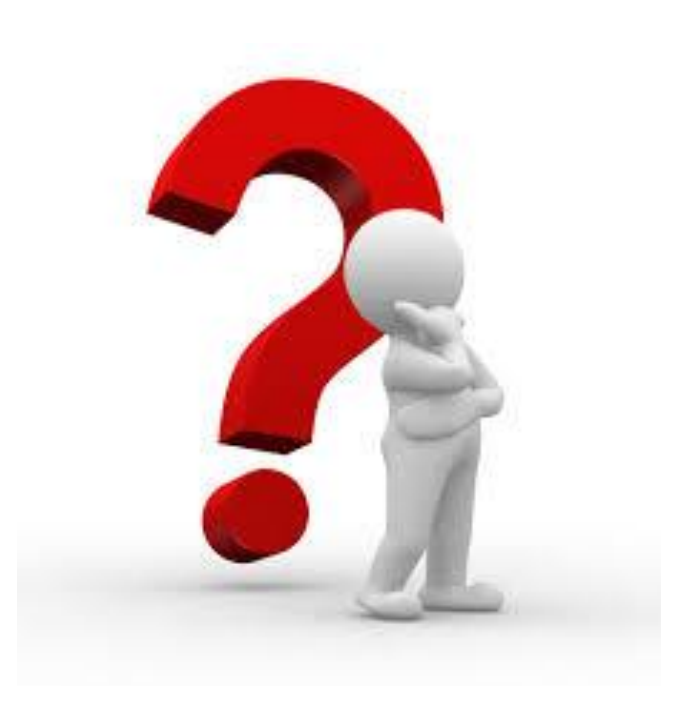

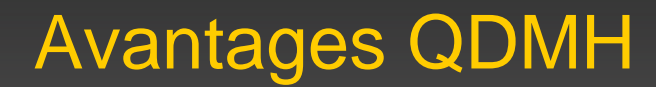

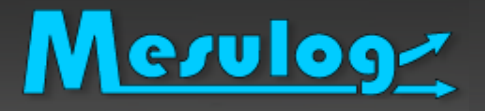

#### UN modèle

- Couvre un grand nombre d'applications en restant abordable techniquement
- Exemple par NI code **Producteur - Consommateur**
- Un code standard, évolutif et maintenable par d'autres développeurs
- Multitâches multiprocess
- Gestion de l'erreur
- Gestion de l'arrêt des boucles du programme
- Projet LabVIEW lvproj
- Standardise l'arborescence disque
- Code documenté
- Architecture documentée
- La route du CLD, du CLA

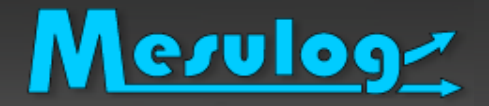

#### Améliorer le QDMH

#### □ A votre Avis?

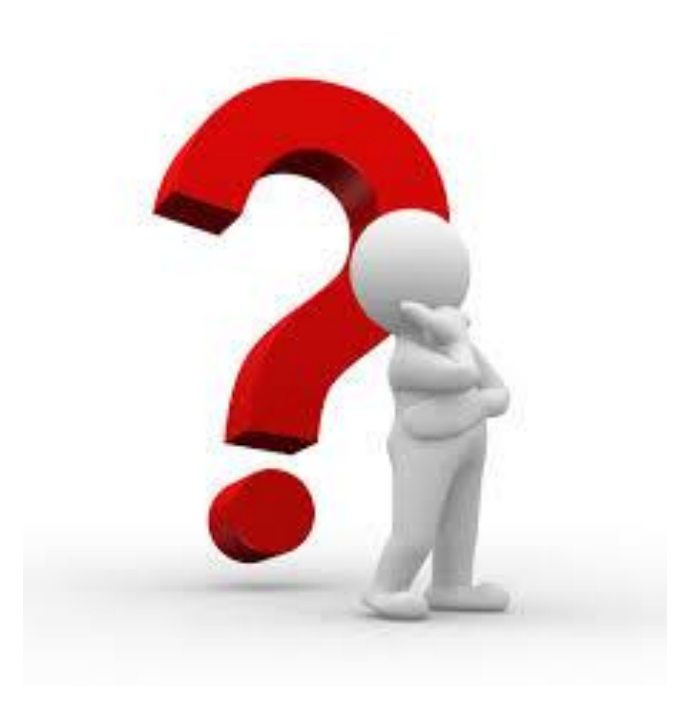

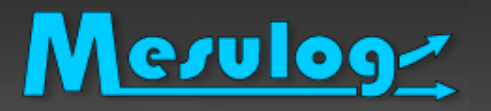

- Supprimer le code « exemple »
- Améliorer la gestion d'erreur
	- Affichage de l'erreur
	- Sauvegarde
	- Filtrage si l'utilisateur le décide.
- Ajouter une gestion de version du logiciel
	- Ajouter les VIs de gestion de version de LabVIEW
- Ajouter votre « About… », votre logo

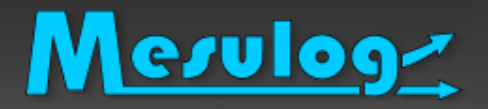

A votre Avis? Question aux Lugistes – réponses des Lugistes

- Nous n'utilisons pas les modèles
- Les modèles de projets proposés ne me conviennent pas, trop simplistes, donc je ne les utilise pas.
- Modèles de NI sont peu attirants : beaucoup de fils, difficile de s'y retrouver.
- Quand j'en utilise un, je passe trop de temps à le rendre lisible et clair, donc j'y ai renoncé.

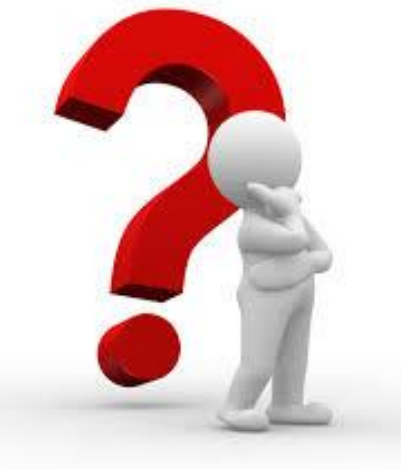

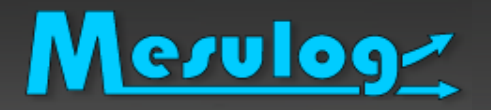

## Faiblesses?

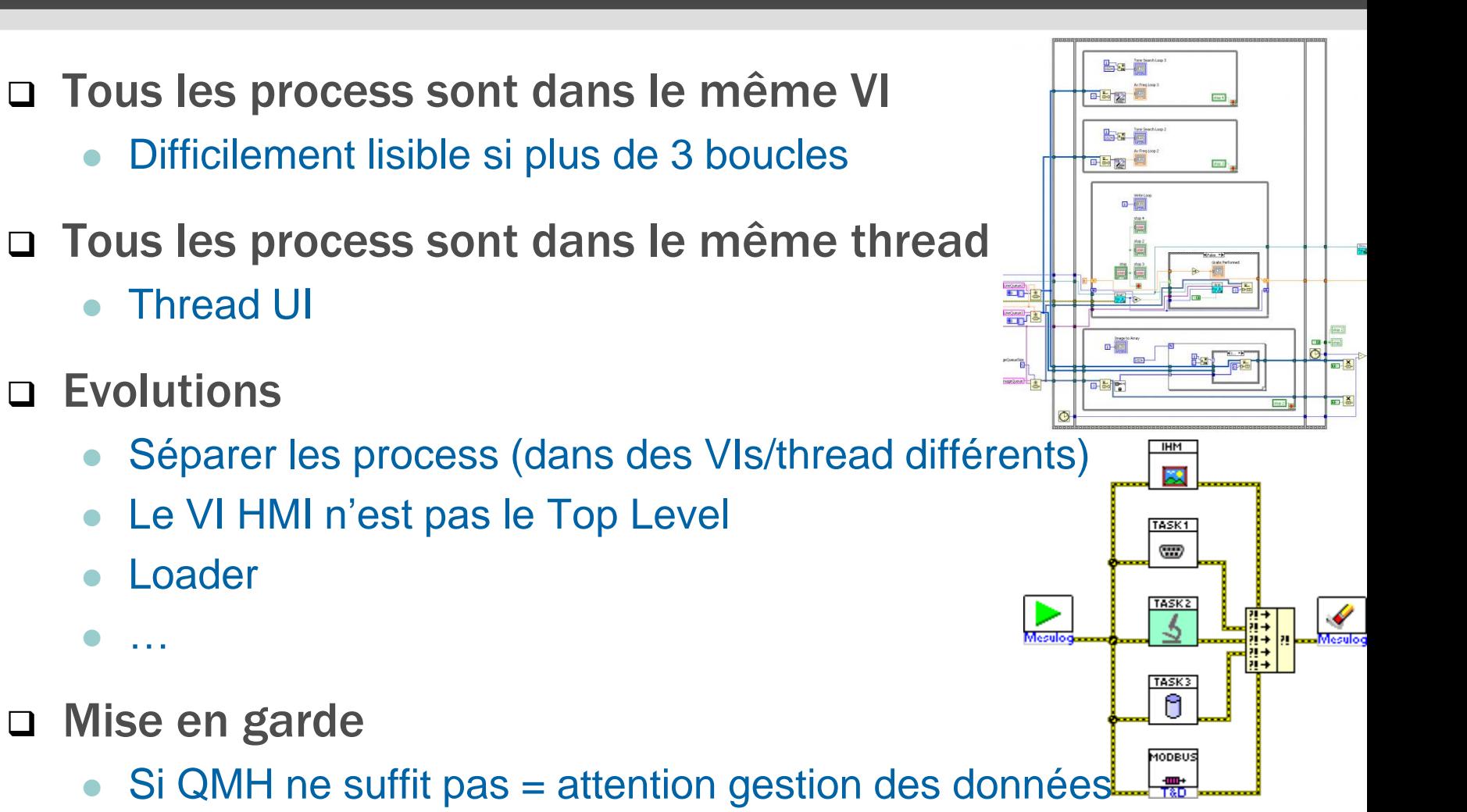

Accès concurrent, copie mémoire, privatisation, partage

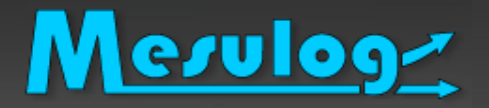

## Autres modèles

#### □ Les vôtres?

Merci d'avoir partagé votre code

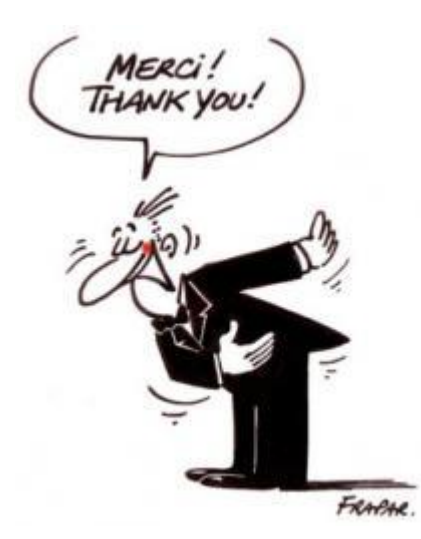

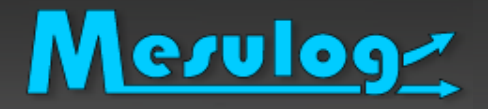

## Autres modèles

#### Actor Framework

- LUGE 1.0 par OJO
- Ne revient pas dessus

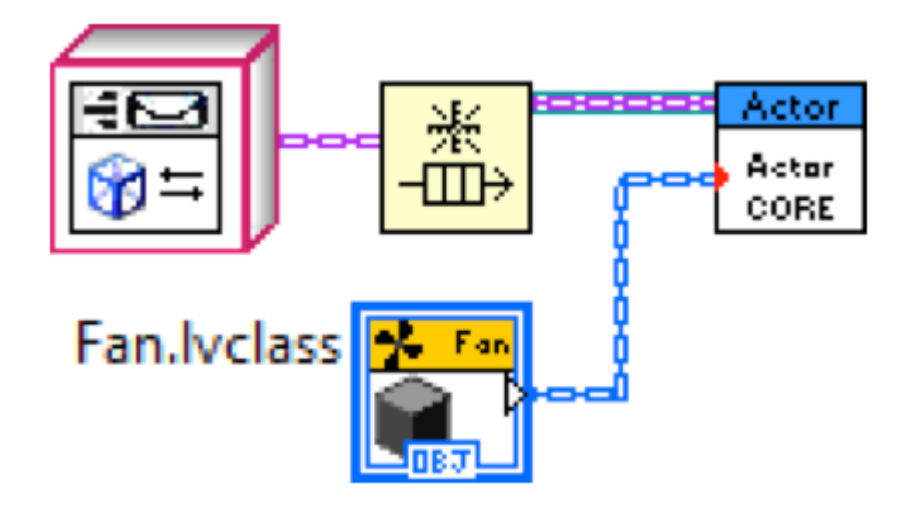

## Autres modèles : anonyme N1

#### L'auteur désire rester anonyme

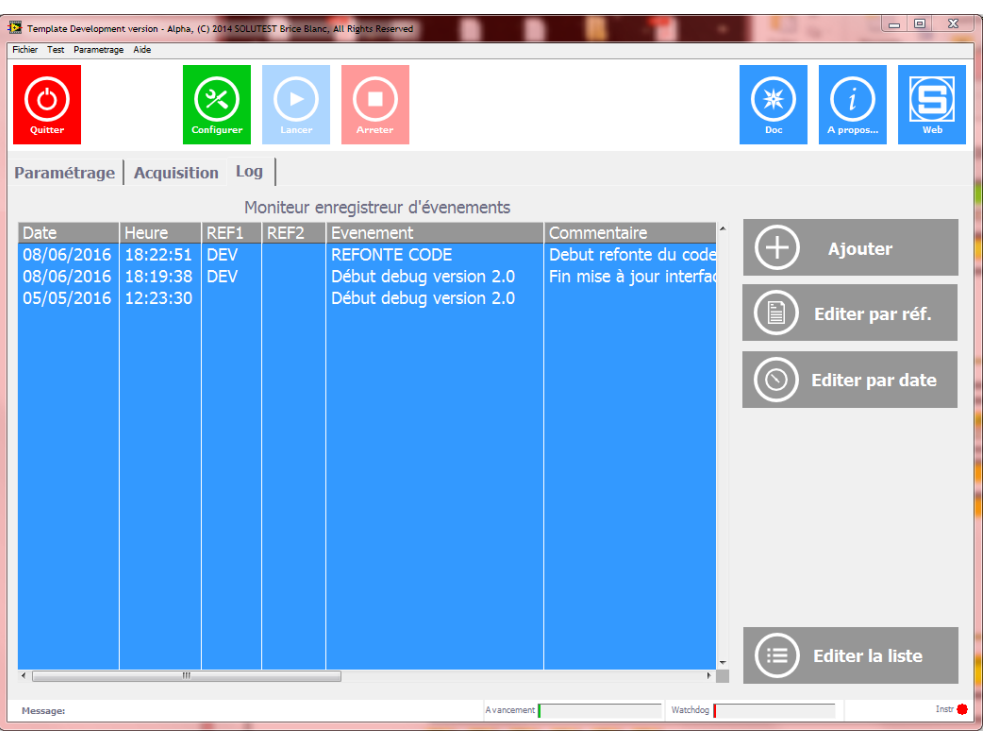

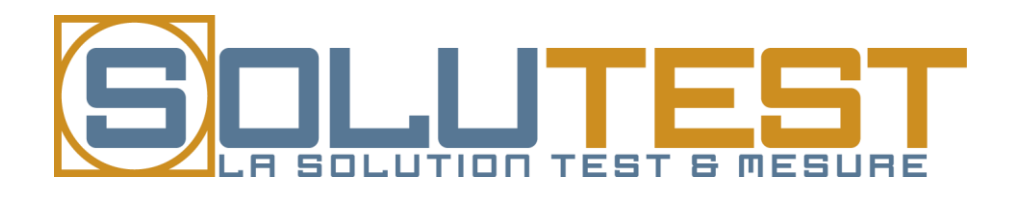

- Menu
- **Boutons**
- Id utilisateur
- Barre de message
- Progress bar
- Indicateurs instruments
- Gestion logbook

## Anonyme N°1 : Handling loop

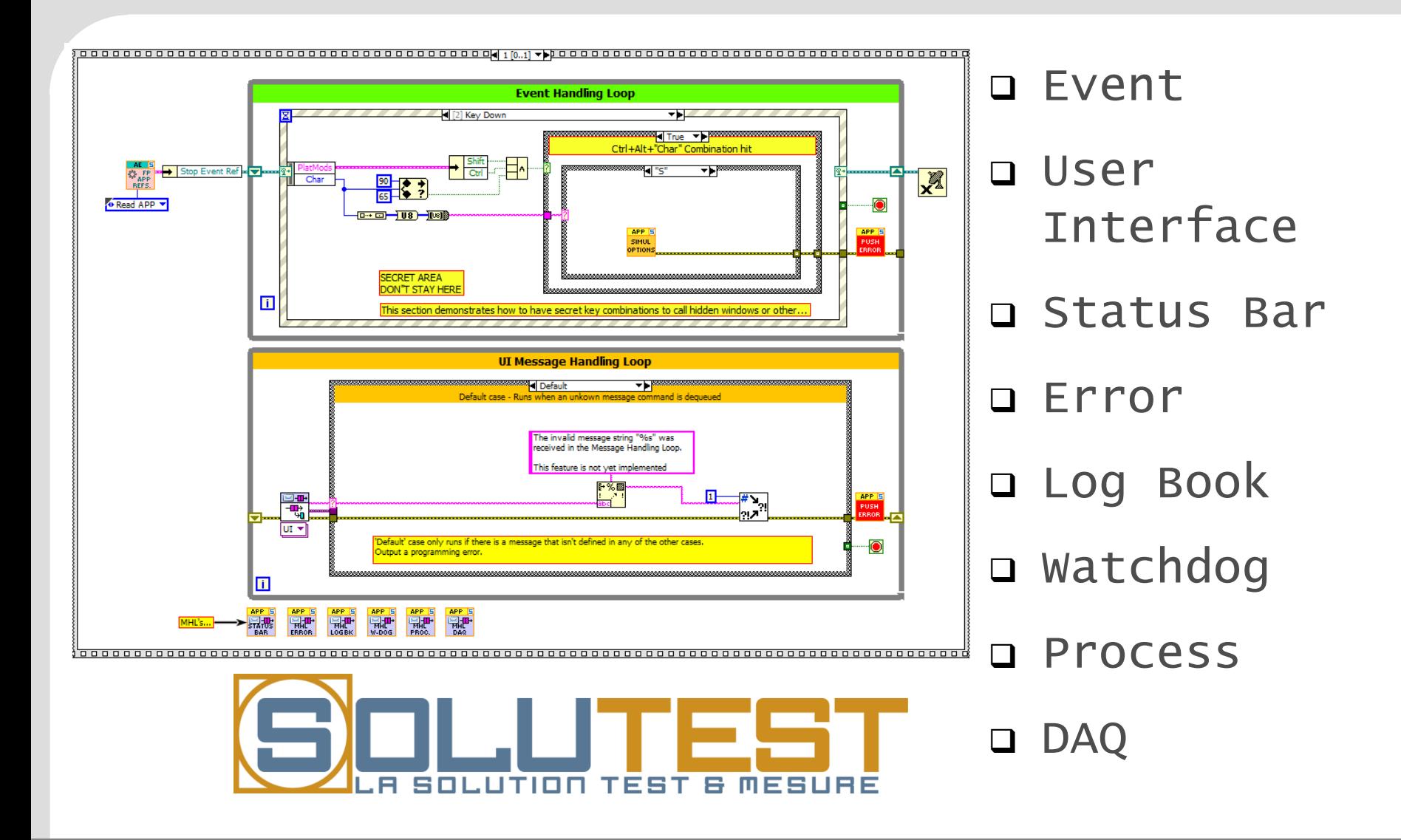

## Meruloghian Autres modèles : Anonyme N°2 : JKI

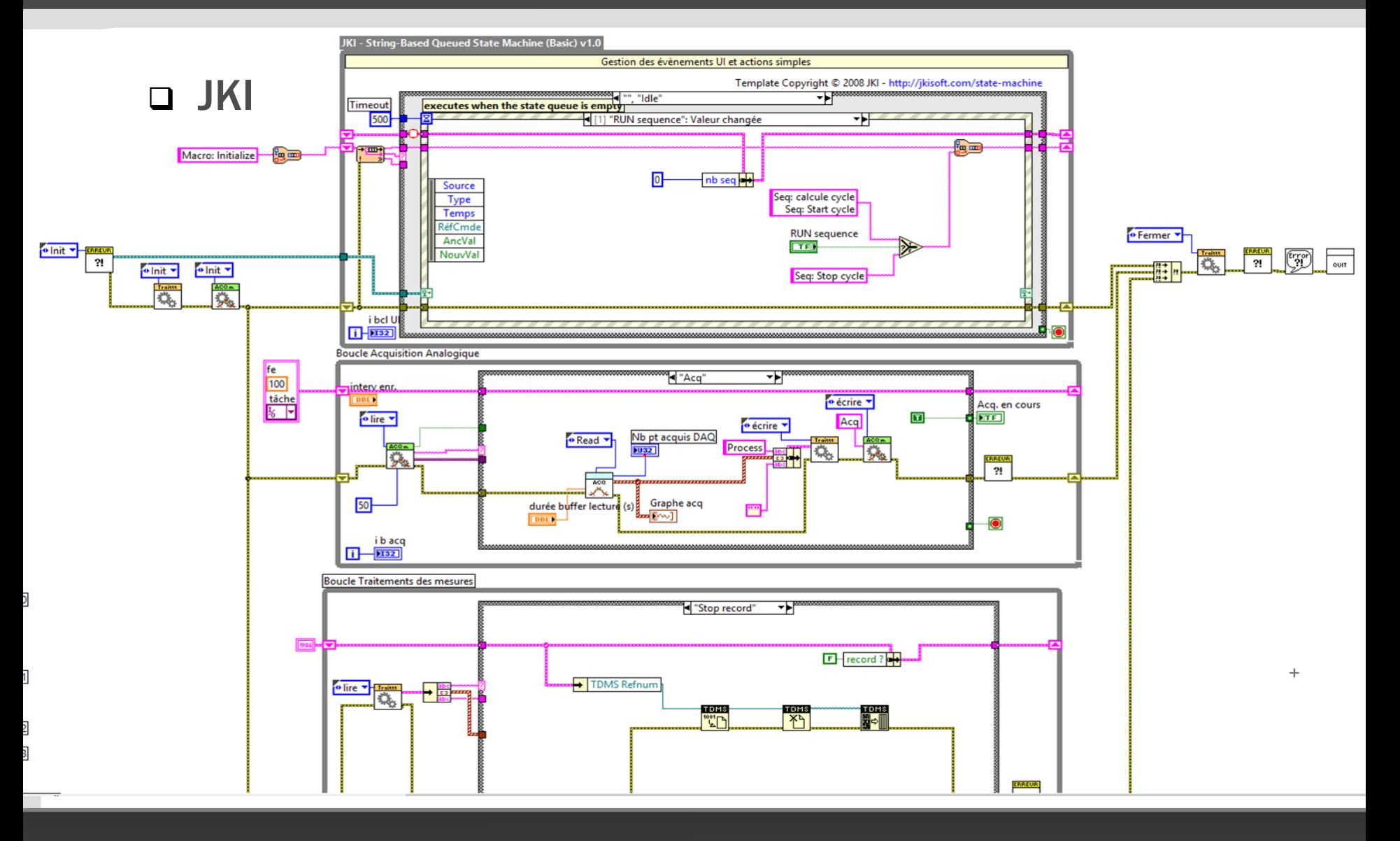

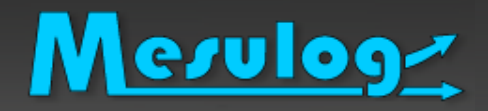

## Autres modèles?

## D'autres modèles dans LabVIEW

Actor Framework

## [LabVIEW Tools Network](http://www.ni.com/labview-tools-network/f/)

- JKI,
- Delacor DQMH

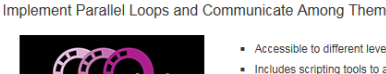

DELACOR

[+] Agrandir l'image

Delacor Queued Message Handler (DQMH) by Delacor

- Accessible to different levels of LabVIEW proficiency
- . Includes scripting tools to add new modules to existing projects and create or remove events
- Uses LVOOP but does not require understanding it
- . Works with NI TestStand
- Each created module has a public API tester · Similar style to LabVIEW default project templates Télécharger
- **LabVIEW Tools Network Product of the Year – 2016**
- □ Les vôtres?

- UN modèle, pour permettre
	- Une lecture plus rapide du code.
	- Coder plus rapidement, projet
	- Un code standard, évolutive et maintenable par d'autres développeurs.
	- Code & Architecture documentés
	- La route du CLD CLA
- QDMH : un modèle puissant pour beaucoup d'applications
	- Personnalisation simple
	- Evolutions simples
- VOTRE modèle, que vous réutilisez d'un projet à un autre,
	- Personnalisation de la structure (version, gestion erreur, about, version validée ou pas…)
	- Standardisation de l'arborescence disque

# Merulogz Pour aller plus loin : Distribuer Votre Modèle

- □ Distribuer votre modèle avec le gestionnaire de projet LabVIEW Choisissez le point de départ du projet. Tout Projet vide Modéles
	- **[Partie 2/3 : Version Simple](https://decibel.ni.com/content/blogs/Luc_Desruelle/2014/02/21/creating-and-distributing-custom-templates-with-the-new-create-project-dialog)**

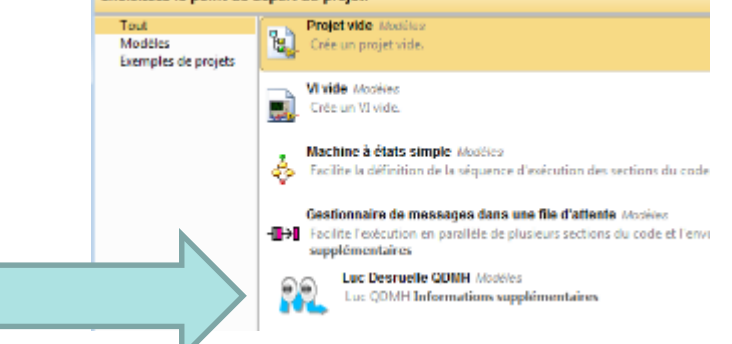

**[Partie 3/3 : Version distribution personnalisée](https://decibel.ni.com/content/blogs/Luc_Desruelle/2015/04/06/partie-33-distribuer-des-mod%C3%A8les-de-projet-personnalis%C3%A9s-avec-le-gestionnaire-de-projet-labview--version-fen%C3%AAtre-distribution-totalement-personnalis%C3%A9e)**

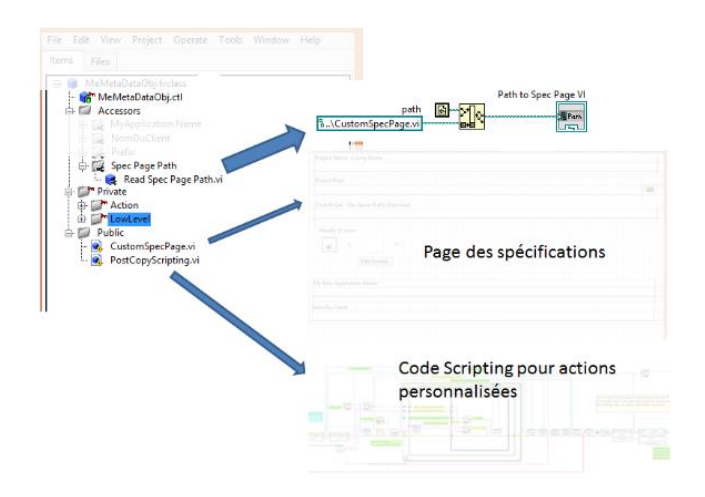

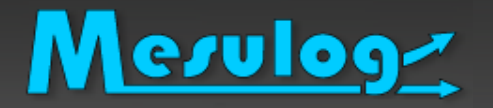

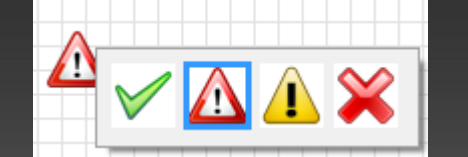

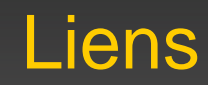

#### Plus de présentations techniques

- **M.** [www.mesulog.fr/presentations\\_techniques](http://www.mesulog.fr/presentations_techniques)
- [Mon blogue LabVIEW : Blogue sur le site National Instruments](https://decibel.ni.com/content/blogs/Luc_Desruelle) 瓜
- [Tutoriels developpez.com](http://luc-desruelle.developpez.com/tutoriels/labview/extrait-livre-programmation-application/)
- [Luc Desruelle | LinkedIn](https://www.linkedin.com/in/labviewcertifiedeveloppeur) F.

#### Plus de livres

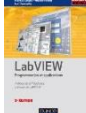

- ["LabVIEW programmation et applications" 3iéme édition, Dunod](https://www.dunod.com/sciences-techniques/sciences-techniques-industrielles/automatique-robotique/ouvrages-professionnels/labview)
- Exemples et images extraits du chapitre 3

## Plus de National Instruments Francophone

- [Forum francophone NI LabVIEW](http://forums.ni.com/t5/Discussions-au-sujet-de-NI/bd-p/4171)
- [Forum francophone Autres produits NI](http://forums.ni.com/t5/Discussions-au-sujet-des-autres/bd-p/4170)  $N<sub>1</sub>$
- 薨 [Communauté Francophone](https://decibel.ni.com/content/community/regional/france/labview)

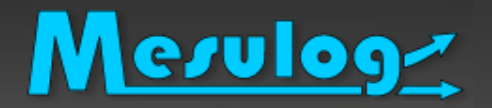

## Où trouver de l'aide ?

#### □ La communauté travaille pour vous

- 2 Forums National Instruments Francophone
	- <http://forums.ni.com/t5/Discussions-au-sujet-de-NI/bd-p/4171>
	- o <http://forums.ni.com/t5/Discussions-au-sujet-des-autres/bd-p/4170>
	- 1 communauté Francophone
		- o <https://decibel.ni.com/content/community/regional/france/labview>
		- Rencontre développeurs : cf LUGE
- Mais aussi… l'ensemble des forums et communautés de NI
	- **[LabVIEW Development](https://decibel.ni.com/content/groups/large-labview-application-development) Best Practices**
	- Large Applications : ni.com/largeapps

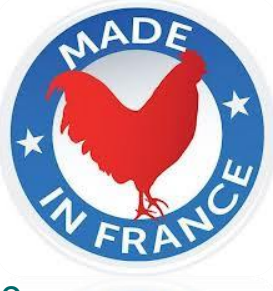

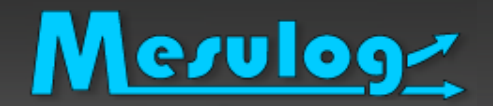

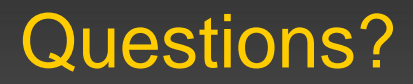

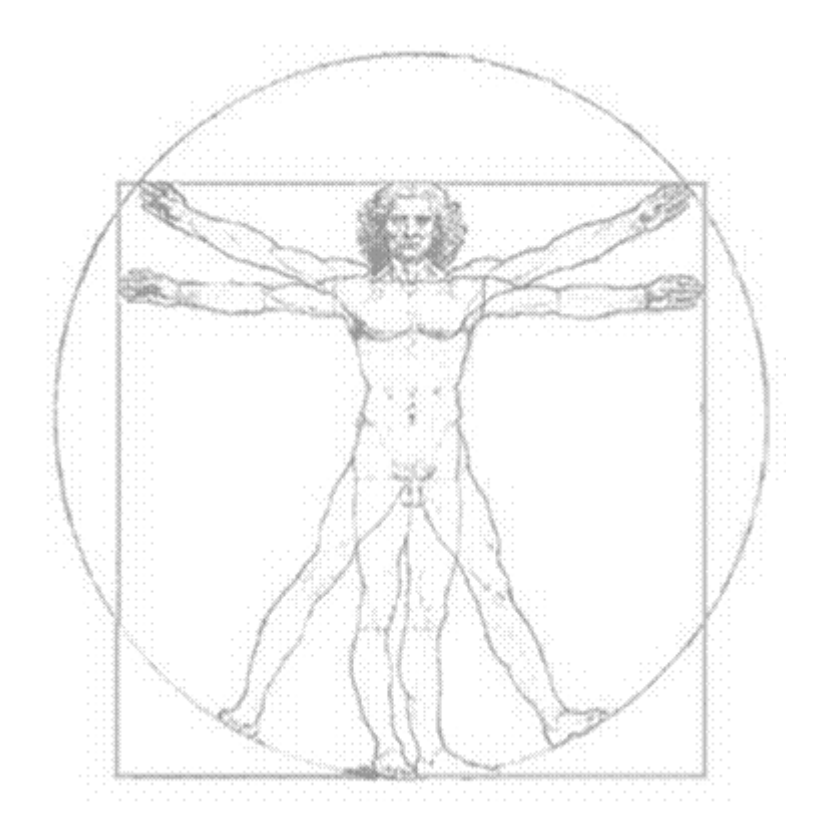